# **Creating a simple** emulator **case study from scratch: a cookbook**

**Robin K. S. Hankin**

University of Stirling

#### **Abstract**

This document constructs a minimal working example of a simple application of the emulator package, step by step. Datasets and functions have a .vig suffix, representing "vignette".

*Keywords*: emulator, BACCO, R.

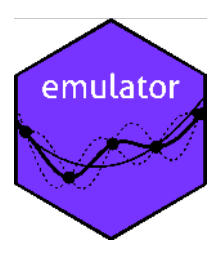

# **1. Introduction**

Package **emulator** of bundle **BACCO** performs Bayesian emulation of computer models. This document constructs a minimal working example of a simple problem, step by step. Datasets and functions have a .vig suffix, representing "vignette".

This document is not a substitute for [Kennedy and O'Hagan](#page-4-0) [\(2001a\)](#page-4-0) or [Kennedy and O'Hagan](#page-4-1) [\(2001b\)](#page-4-1) or [Hankin](#page-4-2) [\(2005\)](#page-4-2) or the online help files in BACCO. It is not intended to stand alone: for example, the notation used here is that of [Kennedy and O'Hagan](#page-4-0) [\(2001a](#page-4-0)[,b\)](#page-4-1), and the user is expected to consult the online help in the BACCO package when appropriate.

This document is primarily didactic, although it is informal.

Nevertheless, many of the points raised here are duplicated in the BACCO helpfiles.

The author would be delighted to know of any improvements or suggestions. Email me at hankin.robin@gmail.com.

# **2. List of objects that the user needs to supply**

The user needs to supply three objects:

- A design matrix, here val.vig (rows of this show where the code has been evaluated)
- Basis functions. Here  $\text{basis}.\text{vig}()$ . This shows the basis functions used for fitting the

prior

• Data, here z.vig. This shows the data obtained from evaluating the various levels of code at the points given by the design matrix and the subsets object.

Each of these is discussed in a separate subsection below. But the first thing we need to do is install the library:

```
> val.vig <- as.matrix(read.table("val.txt",header=TRUE))
```
#### **2.1. Design matrix: USER TO SUPPLY**

In these sections I show the objects that the user needs to supply, under a heading like the one above. In the case of the emulator we need a design matrix and a vector of outputs.

The first thing needed is the design matrix val. vig, ie the points in parameter space at which the lowest-level code is executed. The example here has just two parameters, a and b:

*> head(val.vig)*

V1 V2 1 0.7500000 0.08333333 2 0.7166667 0.25000000 3 0.5833333 0.61666667 4 0.7833333 0.01666667 5 0.1833333 0.81666667 6 0.4166667 0.11666667 *> nrow(val.vig)*

[1] 30

Notes

- Each row is a point in parameter space, here two dimensional.
- The parameters are labelled a and b

#### **2.2. Basis functions: USER TO SUPPLY**

Now we need to choose a basis function. Do this by copying basis.toy() but fiddling with it:

```
> basis.vig <- function (x){
+ out <- c(1, x , x[1]*x[2])
+ names(out) <- c("const", LETTERS[1:2], "interaction")
+ return(out)
+ }
```
Notes

- This is shamelessly ripped off from basis.toy(), except that I've changed the basis to be  $c(1, a, b, ab)$ .
- in the function, out is a vector of length four:  $c(1, x[1], x[2], x[1]*x[2]$ .

#### **2.3. Data: USER TO SUPPLY**

The data we have for the .vig example is a vector whose elements are the output of the code at the points specified in val.vig:

*> z.vig <- scan("z.txt") > head(z.vig)* [1] 1.91 2.74 5.31 1.88 3.64 1.13 *> summary(z.vig)* Min. 1st Qu. Median Mean 3rd Qu. Max. 0.610 1.980 3.955 3.811 5.285 7.650

NB: object z.vig was created using the precepts of the Gaussian process; the details are given in this vignette but output is suppressed.

# **3. Data analysis**

The previous section showed what data and functions the user needs to supply. These all have a *vig* suffix. This section shows the data being analyzed. First we will estimate the scales to use:

```
> os <- optimal.scales(val=val.vig, scales.start=c(10,10), d=z.vig, func=basis.vig)
> os
```
[1] 3.599552 10.857590

So we can estimate the coefficients. But first we have to calculate the variance matrix and invert it:

*> A.os <- corr.matrix(xold=val.vig,scales=REAL.SCALES) > Ainv.os <- solve(A)*

Given this, use betahat.fun() to get the coeffs:

```
> betahat.fun(xold=val.vig, d=z.vig, Ainv=solve(A),func=basis.vig)
```
4 An emulator cookbook

const  $A$  B interaction 0.3091892 2.5153772 3.4313162 4.1637763

The central function is interpolant:

*> interpolant(x=c(0.5,0.5), d=z.vig, Ainv=Ainv.os, scales=os, + xold=val.vig, func=basis.vig, give.full.list=TRUE)*

\$betahat

const  $A$  B interaction 0.3091892 2.5153772 3.4313162 4.1637763

\$prior

[,1] [1,] 4.32348

\$beta.var

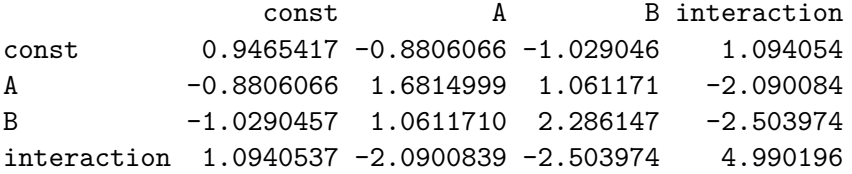

\$beta.marginal.sd const **A** B interaction 0.9729038 1.2967266 1.5120011 2.2338747

\$sigmahat.square [1] 1.376784

\$mstar.star

[,1] [1,] 6.284112

\$cstar  $[1] -0.4962515$ 

\$cstar.star [1] -0.4776302

# \$Z

[1] 0.8109215

And that's it, really.

**References**

- <span id="page-4-2"></span>Hankin RKS (2005). "Introducing BACCO, an R bundle for Bayesian analysis of computer code output." *Journal of Statistical Software*, **14**(16).
- <span id="page-4-0"></span>Kennedy MC, O'Hagan A (2001a). "Bayesian calibration of computer models." *Journal of the Royal Statistical Society, Series B*, **63**(3), 425–464.
- <span id="page-4-1"></span>Kennedy MC, O'Hagan A (2001b). "Supplementary details on Bayesian calibration of computer models." Internal Report.

6 An emulator cookbook

# **A. Data generation**

The data used in this study were created by directly sampling from the appropriate multivariate Gaussian:

- *> REAL.BETA <- 1:4 > REAL.SCALES <- c(3,6) > REAL.SIGMASQUARED <- 0.3 > A <- corr.matrix(xold=val.vig,scales=REAL.SCALES) > z.vig.synthetic <-*
- + as.vector(rmvnorm(n=1,mean=crossprod(REAL.BETA,apply(val.vig,1,basis.vig)),sigma=A\*REAL.

### **Affiliation:**

Robin K. S. Hankin University of Stirling Scotland E-mail: [hankin.robin@gmail.com](mailto:hankin.robin@gmail.com)